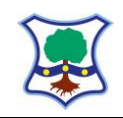

## Computing (e-safety, digital writing)

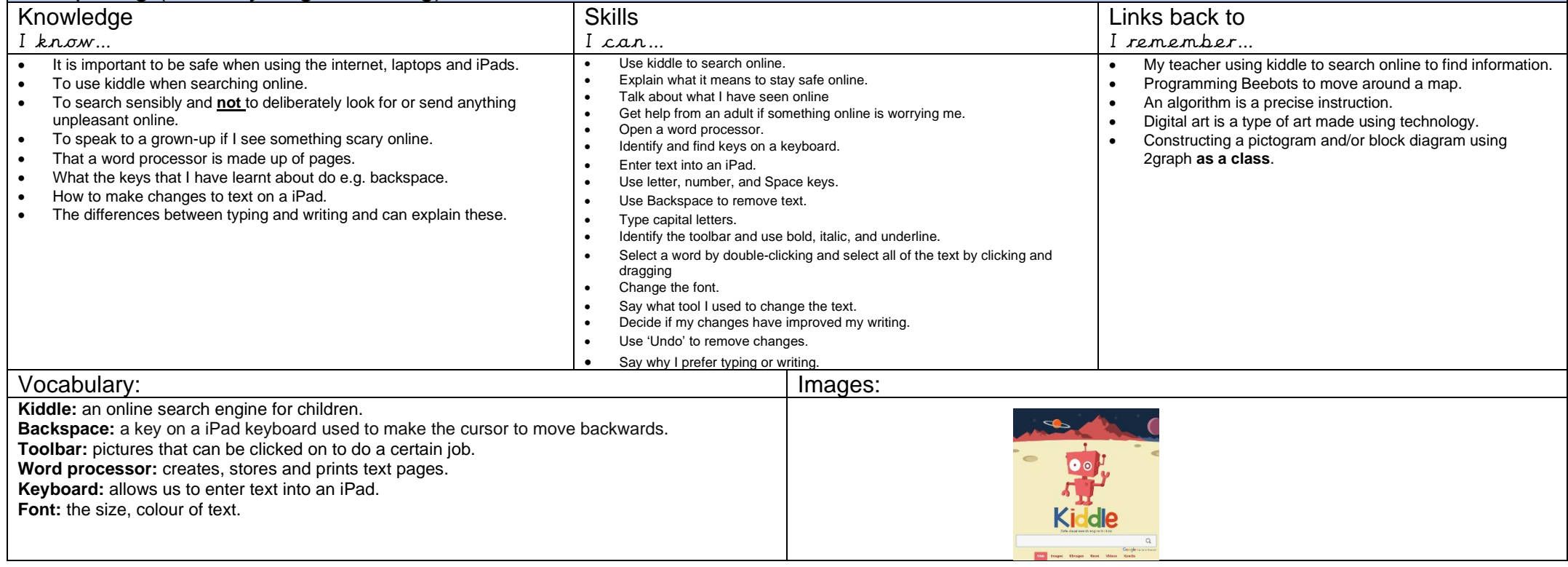